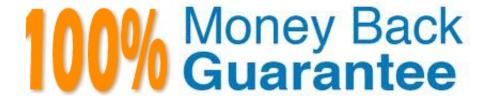

Vendor: Google

**Exam** 

Code: PROFESSIONAL-COLLABORATION-

**ENGINEER** 

**Exam Name:**Professional Collaboration Engineer

Version: Demo

## **QUESTION 1**

Your organization has been on G Suite Enterprise for one year. Recently, an admin turned on public link sharing for Drive files without permission from security. Your CTO wants to get better insight into changes that are made to the G Suite environment. The chief security officer wants that data brought into your existing SIEM system.

What are two ways you should accomplish this? (Choose two.)

- A. Use the Data Export Tool to export admin audit data to your existing SIEM system
- B. Use Apps Script and the Reports API to export admin audit data to your existing SIEM system.
- C. Use Apps Script and the Reports API to export drive audit data to the existing SIEM system
- D. Use the BigQuery export to send admin audit data to the existing SIEM system via custom code
- E. Use the BigQuery export to send drive audit data to the existing SIEM system via custom code.

Correct Answer: CE

#### **QUESTION 2**

Your company\\'s Chief Information Security Officer has made a new policy where third-party apps should not have OAuth permissions to Google Drive. You need to reconfigure current settings to adhere to this policy.

What should you do?

- A. Access the Security Menu> API Reference > disable all API Access.
- B. Access the Security Menu > API Permissions > choose Drive and Disable All Access.
- C. Access the Security Menu > API Permissions > choose Drive and Disable High Risk Access.
- D. Access Apps > G Suite > Drive and Docs > Sharing Settings and disable sharing outside of your domain

Correct Answer: D

Reference: https://support.google.com/a/answer/60781?hl=en

## **QUESTION 3**

Your organization\\'s Sales Department uses a generic user account (sales@company.com) to manage requests. With only one employee responsible for managing the departmental account, you are tasked with providing the department with the most efficient means to allow multiple employees various levels of access and manage requests from a common email address.

What should you do?

- A. Configure a Google Group as an email list.
- B. Delegate email access to department employees.

- C. Configure a Google Group as a collaborative inbox.
- D. Configure a Google Group, and set the Access Level to Announcement Only.

Correct Answer: D

#### **QUESTION 4**

Your company has been engaged in a lawsuit, and the legal department has been asked to discover and hold all email for two specific users. Additionally, they have been asked to discover and hold any email referencing "Secret Project 123."

What steps should you take to satisfy this request?

- A. Create a Matter and a Hold. Set the Hold to Gmail, set it to the top level Organization, and set the search terms to "secret project 123." Create a second Hold. Set the second Hold to Gmail, set it to Accounts, and enter: user1 @yourcompany.com, user2@your-company.com. Save.
- B. Create a Matter and a Hold. Set the Hold to Gmail, set it to Accounts, and set the usernames to: user1@your-company.com, user2@your-company. Set the search terms to: (secret project 123). Save.
- C. Create a Matter and a Hold. Set the Hold to Gmail, set it to Accounts, and enter: user1@yourcompany.com AND user2@your-company.com. Set the search terms to: secret AND project AND 123. Save.
- D. Create a Matter and a Hold. Set the Hold to Gmail, set it to Accounts, and set the usernames to: user1@your-company.com, user2@your-company. Set the search terms to secret OR project OR 123. Save.

Correct Answer: B

## **QUESTION 5**

After making a recent migration to G Suite, you updated your Google Cloud Directory Sync configuration to synchronize the global address list. Users are now seeing duplicate contacts in their global directory in G Suite. You need to resolve this issue.

What should you do?

- A. Train users to use G Suite\\'s merge contacts feature.
- B. Enable directory contact deduplication in the G Suite Admin panel.
- C. Update shared contact search rules to exclude internal users.
- D. Create a new global directory, and delete the original.

Correct Answer: A

## **QUESTION 6**

Your-company.com recently bought 2500 Chrome devices and wants to distribute them to various teams globally. You decided that enterprise enrollment would be the best way to enforce company policies for managed Chrome devices.

You discovered that Chrome devices currently end up in the top-level organization unit, and this needs to change to the organizational unit of the device administrator.

What should you do?

- A. Change Enrollment Permissions to only allow users in this organization to re-enroll existing devices.
- B. Change Enrollment Controls to Place Chrome device in user organization.
- C. Change Enrollment Controls to Keep Chrome device in current location.
- D. Change Enrolment Permissions to not allow users in this organization to enroll new devices.

Correct Answer: A

#### **QUESTION 7**

In the years prior to your organization moving to G Suite, it was relatively common practice for users to create consumer Google accounts with their corporate email address (for example, to monitor Analytics, manage AdSense, and collaborate in Docs with other partners who were on G Suite.) You were able to address active employees\\' use of consumer accounts during the rollout, and you are now concerned about blocking former employees who could potentially still have access to those services even though they don\\'t have access to their corporate email account.

What should you do?

- A. Contact Google Enterprise Support to provide a list of all accounts on your domain(s) that access non-G Suite Google services and have them blocked.
- B. Use the Transfer Tool for Unmanaged Accounts to send requests to the former users to transfer their account to your domain as a managed account.
- C. Provide a list of all active employees to the managers of your company\\'s Analytics, AdSense, etc. accounts, so they can clean up the respective access control lists.
- D. Provision former user accounts with Cloud Identity licenses, generate a new Google password, and place them in an OU with all G Suite and Other Google Services disabled.

Correct Answer: C

# **QUESTION 8**

The company\\'s ten most senior executives are to have their offices outfitted with dedicated, standardized video conference cameras, microphones, and screens. The goal is to reduce the amount of technical support they require due to frequent, habitual switching between various mobile and PC devices throughout their busy days. You must ensure that it is easier for the executives to join Meet video conferences with the dedicated equipment instead of whatever device they happen to have available.

What should you do?

- A. Set up unmanaged Chromeboxes and set the executives\\' homepage to meet.google.com via Chrome settings.
- B. Set up the executive offices as reservable Calendar Resources, deploy Hangouts Meet Hardware Kits, and associate the Meet hardware with the room calendars.

- C. Deploy Hangouts Meet Hardware Kits to each executive office, and associate the Meet hardware with the executives\\' calendars.
- D. Provision managed Chromeboxes and set the executives\\' Chrome homepage to meet. google.com via device policy.

Correct Answer: D

#### **QUESTION 9**

Madeupcorp.com is in the process of migrating from a third-party email system to G Suite. The VP of Marketing is concerned that her team already administers the corporate AdSense, AdWords, and YouTube channels using their @madeupcorp.com email addresses, but has not tracked which users have access to which service. You need to ensure that there is no disruption.

What should you do?

- A. Run the Transfer Tool for Unmanaged users.
- B. Use a Google Form to survey the Marketing department users.
- C. Assure the VP that there is no action required to configure G Suite.
- D. Contact Google Enterprise Support to identify affected users.

Correct Answer: A

Reference: https://support.google.com/a/answer/6178640?hl=en

## **QUESTION 10**

Your company is in the process of deploying Google Drive Enterprise for your sales organization. You have discovered that there are many unmanaged accounts across your domain. Your security team wants to manage these accounts moving forward.

What should you do?

- A. Disable access to all "Other Services" in the G Suite Admin Console.
- B. Use the Transfer Tool for unmanaged accounts to invite users into the domain.
- C. Use the Data Migration Service to transfer the data to a managed account.
- D. Open a support ticket to have Google transfer unmanaged accounts into your domain.

Correct Answer: C

### **QUESTION 11**

Your company wants to provide secure access for its employees. The Chief Information Security Officer disabled peripheral access to devices, but wants to enable 2-Step verification. You need to provide secure access to the

applications using G Suite.

What should you do?

- A. Enable additional security verification via email.
- B. Enable authentication via the Google Authenticator.
- C. Deploy browser or device certificates via G Suite.
- D. Configure USB Yubikeys for all users.

Correct Answer: B

## **QUESTION 12**

You are supporting an investigation that is being conducted by your litigation team. The current default retention policy for mail is 180 days, and there are no custom mail retention policies in place. The litigation team has identified a user who is central to the investigation, and they want to investigate the mail data related to this user without the user\\'s awareness.

What two actions should you take? (Choose two.)

- A. Move the user to their own Organization Unit, and set a custom retention policy
- B. Create a matter using Google Vault, and share the matter with the litigation team members.
- C. Create a hold on the user\\'s mailbox in Google Vault
- D. Reset the user\\'s password, and share the new password with the litigation team.
- E. Copy the user\\'s data to a secondary account.

Correct Answer: DE